# **MM**

<span id="page-0-0"></span>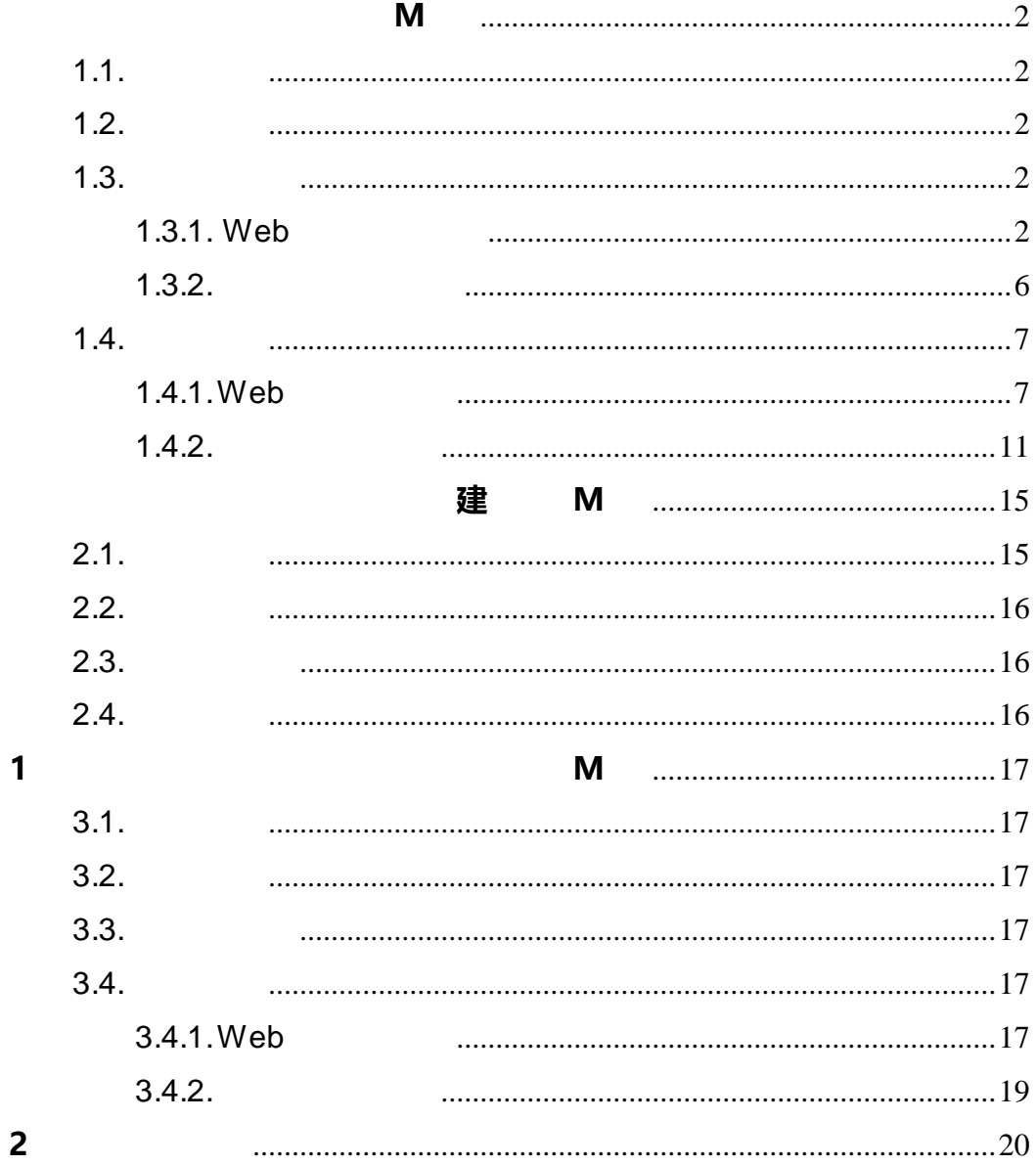

<span id="page-1-0"></span> $1.1.$ 

#### MOOC

<span id="page-1-1"></span> $1.2.$ 

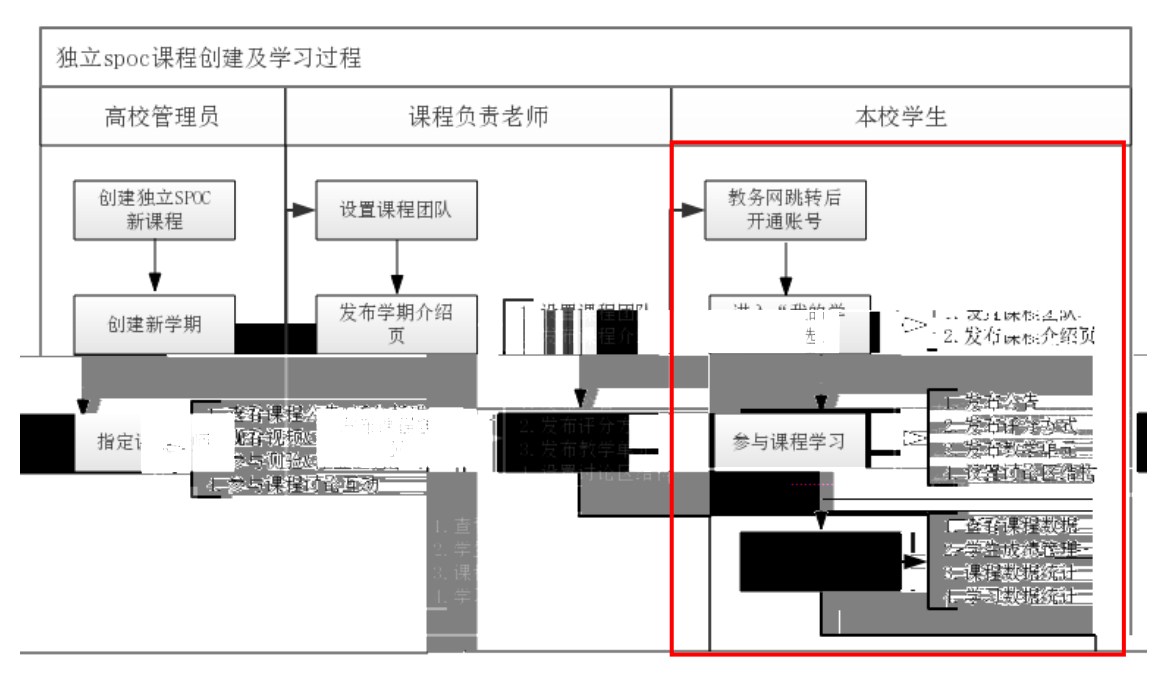

## <span id="page-1-2"></span> $1.3.$

<span id="page-1-3"></span> $1.3.1$ . Web

MOOC <https://www.icourse163.org/category/all>

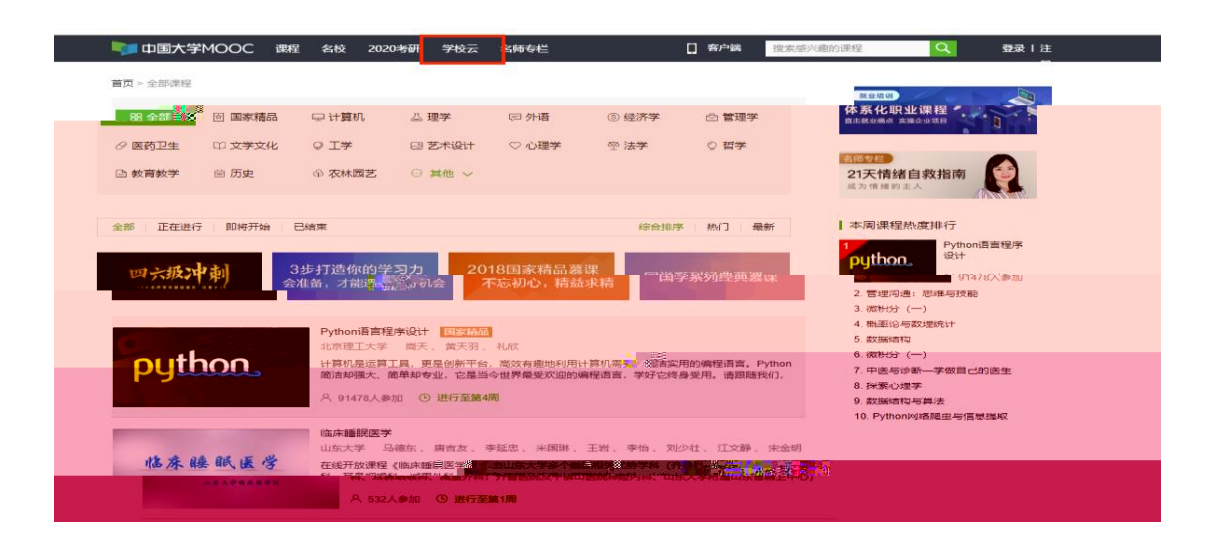

**1. 本校自建课程 独立 SPOC**

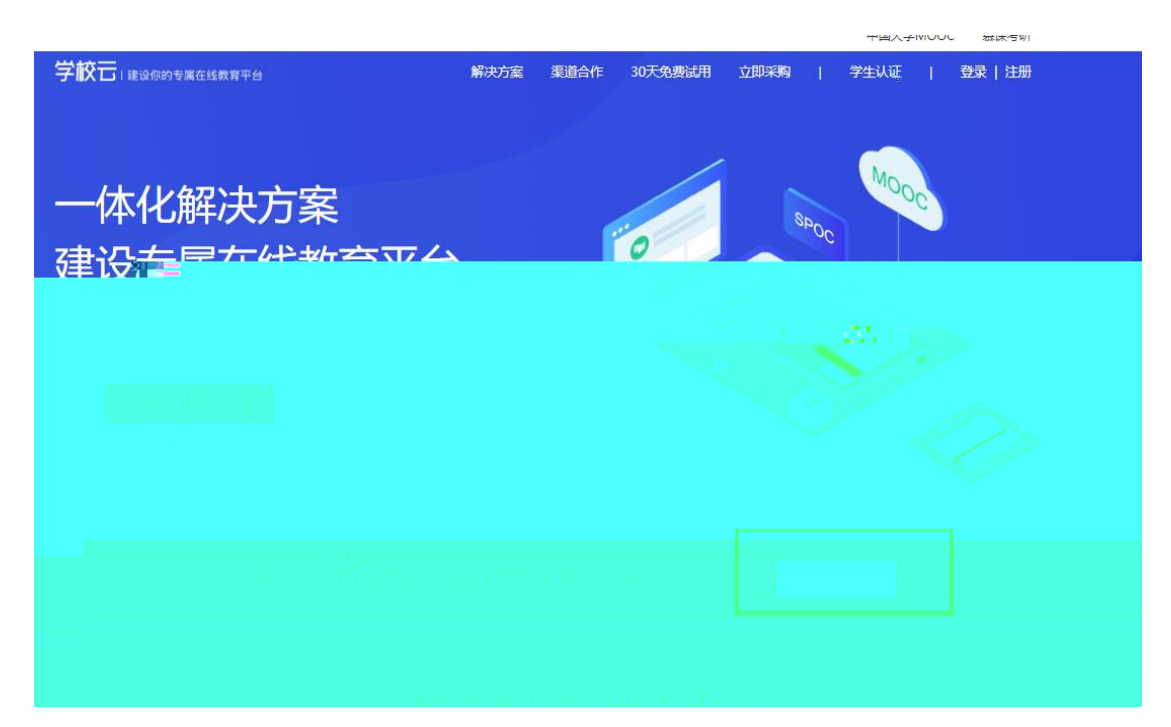

MOOC

![](_page_2_Picture_20.jpeg)

![](_page_3_Picture_0.jpeg)

![](_page_4_Picture_1.jpeg)

![](_page_5_Picture_0.jpeg)

<span id="page-5-0"></span> $1.3.2.$ 

MOOC APP, /

![](_page_6_Picture_0.jpeg)

### <span id="page-6-0"></span> $1.4.$

MOOC

<span id="page-6-1"></span> $1.4.1.$  Web

![](_page_7_Figure_0.jpeg)

![](_page_7_Figure_1.jpeg)

![](_page_8_Figure_0.jpeg)

![](_page_8_Picture_13.jpeg)

![](_page_9_Figure_0.jpeg)

Web pdf

![](_page_9_Picture_49.jpeg)

![](_page_10_Picture_72.jpeg)

![](_page_10_Picture_1.jpeg)

## <span id="page-10-0"></span> $1.4.2.$

MOOC app APP

![](_page_11_Picture_0.jpeg)

 $\mathsf{APP}$  and  $\mathsf{APP}$ 

![](_page_11_Figure_3.jpeg)

#### $\blacksquare$  . The  $\blacksquare$  and  $\blacksquare$  and

#### $SPOC$

![](_page_12_Picture_2.jpeg)

浙江大学(Zhejiang University)简称"浙大",前身是1897<br>年创建的求是书院,是中国人自己最早创办的现代高等学府<br>之一。1928年更名为国立浙江大学。中华民国时期,浙江大学<br>学在竺可桢老校长的带领下,成长为中国最顶尖的大学之<br>学在竺可桢老校长的带领下,成长为中国最顶尖的大学之国首<br>一,被英国者名学者李约瑟誉为"东方剑桥"。浙大是中国首<br>批7所"211工程"大学,首批9所"985工程"重点建设的全国重<br>机大学,中国大学C

课程 学校专有课程 老师 2017春博弈论专题 2017春中国近现代史纲要

![](_page_12_Picture_5.jpeg)

![](_page_13_Picture_0.jpeg)

欢迎您进入博弈论的世界 2017-03-12 12:30

#### 欢迎提问

2017-03-12 12:28

![](_page_13_Picture_4.jpeg)

![](_page_13_Picture_82.jpeg)

![](_page_13_Picture_6.jpeg)

![](_page_13_Picture_7.jpeg)

![](_page_13_Picture_8.jpeg)

![](_page_13_Picture_9.jpeg)

![](_page_14_Picture_0.jpeg)

<span id="page-14-0"></span>**2. 用他校已结束的课程资源 异步 SPOC**

<span id="page-14-1"></span> $2.1.$ 

<span id="page-15-0"></span>![](_page_15_Figure_0.jpeg)

<span id="page-15-1"></span> $2.3.$ 

SPOC

<span id="page-15-2"></span> $2.4.$ 

SPOC

<span id="page-16-1"></span><span id="page-16-0"></span>![](_page_16_Figure_0.jpeg)

## <span id="page-16-2"></span> $3.2.$

![](_page_16_Picture_82.jpeg)

# <span id="page-16-3"></span> $3.3.$

SPOC

## <span id="page-16-4"></span> $3.4.$

# <span id="page-16-5"></span> $3.4.1.$  Web

![](_page_16_Picture_83.jpeg)

全部 | 正在进行 | 即将开始 | 已结束

![](_page_17_Picture_30.jpeg)

SPOC + SPOC

![](_page_17_Picture_31.jpeg)

### $SPOC$

 $\sim$   $\sim$  SPOC  $\mathcal{R}$  $MOOC$   $\qquad \qquad ; \quad SPOC$  $SPOC$ 

2017春中国近现代史纲要 SPOC | 学校专有课程<br><sub>段治文</sub> 国洲江县 速论区 平台讨论区恢居的 不过论区为SBOQ课程专有过论区,过论区内容仅对该SBOC课程回常公开,进去家积极发表,共同进步し, ويوده <u>oor yn 1990 (Britter</u>  $\frac{1}{2\sqrt{2}}$ 并分加准 源课程内容 》  $\overline{\mathbf{h}}$ 课作  $112$ **THE SEA** 彩画 :<br>:发表: 谢谢· <br>欢迎天家来到讨论区上本讨论医供各位同学就课程问题进行交流 学习。请同学伯认真阅读下面的【<u>讨论医使用规</u>则】,然后再进行相关 考试 Transiqu 子板块 **测试、保信** Teas (Bibli) ng<br>1<del>9</del>85년) 우리 œ

<span id="page-18-0"></span> $3.4.2.$ 

SPOC APP **M** 

![](_page_19_Picture_0.jpeg)

![](_page_19_Picture_76.jpeg)

## <span id="page-19-0"></span>**4. 账号密码找回**

**1 MOOC <http://www.icourse163.org/>** 

![](_page_19_Picture_5.jpeg)

注:对应的帐号密码找回需要到对应的地方,网易邮箱账号是到网易邮箱的网站去找回, 爱课程账号需要去爱课程网找回。

#### **2 以邮箱找回密码为例 进入网易账号中心,输入要找回的账号。**

![](_page_20_Picture_23.jpeg)

**3 编辑短信发送,进行安全验证。**

![](_page_20_Picture_24.jpeg)

![](_page_21_Picture_10.jpeg)

![](_page_21_Picture_11.jpeg)

![](_page_22_Picture_0.jpeg)

【温馨提示】